## **Mediencurriculum "Bedienen und Anwenden"**

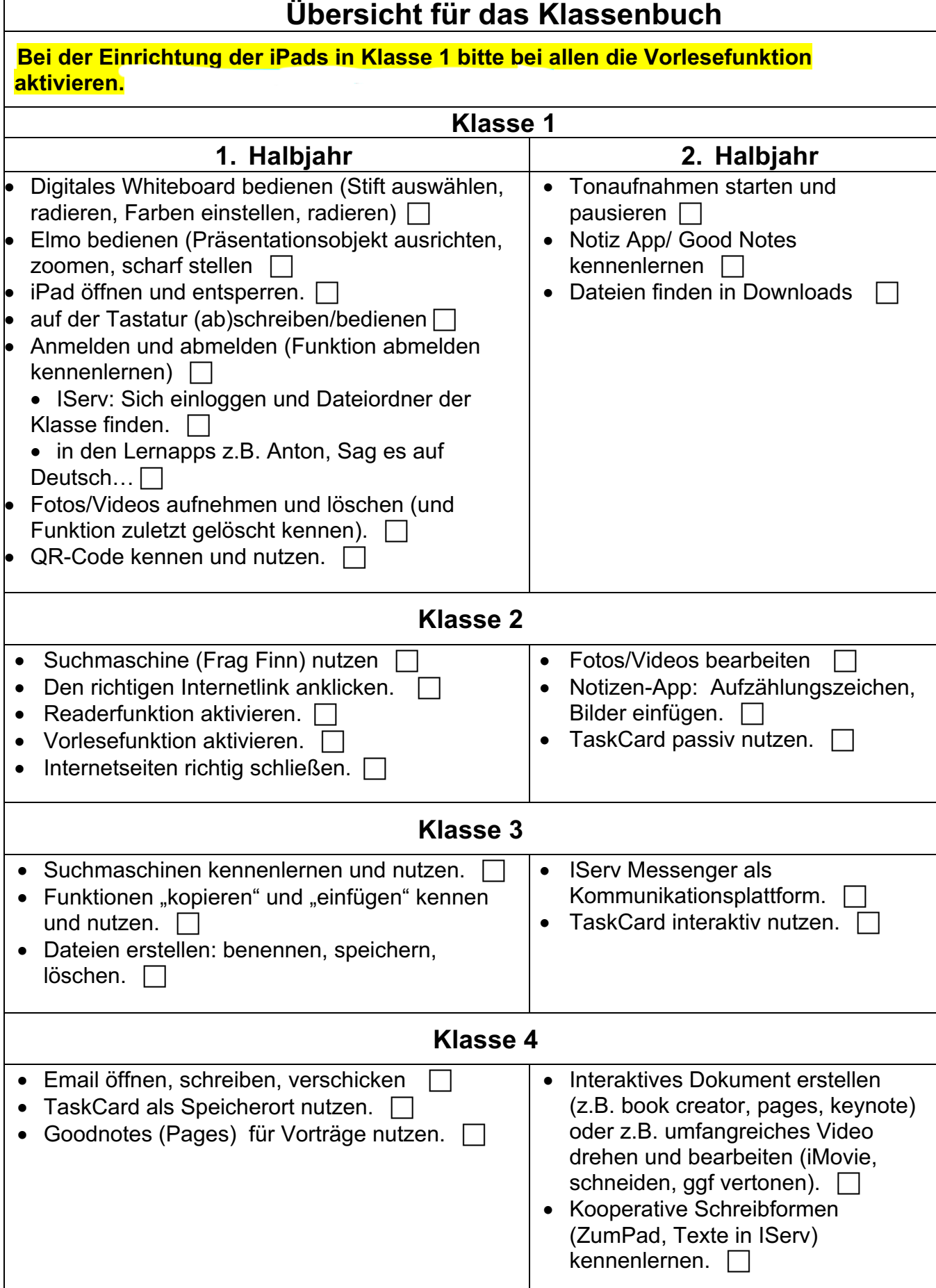